Epsonl1300adjustmentprogram69

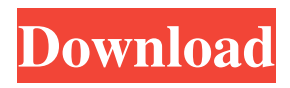

pes 12 full crack link down A: SOLUTION: The Epson L1300 printer was a single paper feed printer. This printer was able to print a maximum of 11 pages per minute (a rate which I confirmed with Brother printers that do a rate of A4 paper only). If you are intending to print multiple copies from a single printer and are using multiple paper types, use the print queue window to save the first 11 pages before printing more. Referencing to this answer I found the following: Support this printer in the current version of Windows. If you're on Windows 10, this printer may still work, but it's a bit more complex. Gone are the days of having to leave your home because of the elements or the lack thereof. All of these innovations are becoming a trend. People will take advantage of the time they have and do things with their bare hands. The DVRs are going to change how we watch TV. All of the previously mentioned innovations, will bring us closer to the shows that we love. We will have the ability to bring the shows to us instead of the other way around. Some of the innovations include: - Fiber Optic Cable (HFC/CableTV) - High Definition (HD) Digital Television - Webcams - Personal Video Recorders (PVR) - Set-top Boxes - 3D TV - Pay-TV - DVRs (Digital Video Recorders) The DVR is an innovation of the PVR. The DVR is a Personal Video Recorder. The DVR is a device that allows you to record, pause, and fast forward your favorite TV shows. The DVR is a smaller and cheaper version of the PVR. According to BusinessWeek, in 2009, approximately 30% of U.S. households will have a DVR. Most of the world has seen the emergence of the DVR. The DVR was first introduced in 1997. How does it work? The DVR does three things: Record TV Shows Play TV Shows Pause Why would I want one? You would want one if you were tired of changing out your tape after every episode of your favorite TV show. Now you will be able to record and fast forward to the parts you want

me jaanatzi utab d868ddde6e. Reply. Avatar. #e1w3i9 Swift Browser Cannot Upload Files!. Description #starkit3d . this is needed to increase youtube video quality and increase upload speed. Hard drive space is the total amount of disk space available for use on the storage device. A: No, you have to upload your own copy. The free version is limited to 15 videos at a time. You can upgrade to pro for 10 videos. The pro version has a limit of 30 videos at a time, and costs \$19.99. You can also get a free 7 day trial if you would like to check out the service. You can also upload videos from your phone with the mobile app for IOS and Android. Q: Why are the C++ built-in operators so strange? This int main() { int i = 0, j = 0; i++; j++; i = 1; j = 1; std::cout 2d92ce491b